# **INTERFAZ PARA EL CONTROL DE UN PROYECTOR PLANETARIO CARL ZEISS**

# **CONTROL INTERFACE FOR A CARL ZEISS PLANETARIUM PROJECTOR**

*Guillermo Álvarez Bestard<sup>1</sup> , Pablo Sierra Figueredo<sup>2</sup> , Samuel Vásquez Fernández<sup>3</sup> , Miguel A. Machirán Simón<sup>4</sup> , Rafael Acosta Julián5 , Luis M. Fernández Sánchez<sup>6</sup> , Ileana Sánchez Castro<sup>7</sup>*

1 Instituto de Cibernética, Matemática y Física (ICIMAF), AENTA-CITMA, Cuba, guille@icmf.inf.cu Calle 15 #551 E/ C y D, Vedado, Plaza de la Revolución, C.H, Cuba, CP 10400 2 Instituto de Geofísica y Astronomía (IGA), AMA-CITMA, Cuba, sierra@iga.cu 3 Instituto de Geofísica y Astronomía (IGA), AMA-CITMA, Cuba, samuel@iga.cu 4 Instituto de Cibernética, Matemática y Física (ICIMAF), AENTA-CITMA, Cuba, machiran@icmf.inf.cu 5 Instituto de Cibernética, Matemática y Física (ICIMAF), AENTA-CITMA, Cuba, rafael@icmf.inf.cu 6 Instituto de Cibernética, Matemática y Física (ICIMAF), AENTA-CITMA, Cuba, luis@icmf.inf.cu 7 Instituto de Cibernética, Matemática y Física (ICIMAF), AENTA-CITMA, Cuba, ileana@icmf.inf.cu

#### **RESUMEN**

*Se muestra la implementación de un sistema de control secuencial para un proyector planetario Carl Zeiss, modelo ZKP-2. Se emplea una interfaz desarrollada con un microcontrolador PIC, que almacena y ejecuta las secuencias de control del proyector. Se utilizan herramientas de diseño y simulación, y se presentan varios programas que permiten transferir dichas secuencias a la interfaz y controlar el proyector en tiempo real. Se comenta la creación de un lenguaje para el diseño de las conferencias impartidas en el planetario, así como su compilador. Los resultados arrojan grandes ventajas en el uso del sistema, referentes al aumento de las prestaciones, la cantidad de funciones, la facilidad de operación y la repetitividad de las conferencias.* 

*Palabras Clave:* Control secuencial, microcontroladores PIC, proyector planetario, simulación.

#### **ABSTRACT**

This work presents the implementation of a sequential control system to use in a ZKP-2 Carl Zeiss planetarium projector. The interface was developed with a PIC microcontroller, to store and execute control projector's sequences. Design tools and simulation are used, and a set of programs to transfer the sequences to the interface and to perform a real-time control are presented. The attention is focused, in addition to a language employed in the design of the lectures given in the planetarium. The advantages in the use of this system are due to the increase of facilities, the amount of functions and the easiness of the operation and also to avoid the loss of quality in the conferences contents due to many repetitions.

*KeyWords:* PIC microcontrollers, Planetarium projector, sequential control, simulation.

# **1. INTROD DUCCIÓN**

ellos es posible disfrutar proyecciones del cielo Tierra y en diferentes momentos en el tiempo (1) cúpula o semiesfera, y un proyector móvil capaz de satélites y cometas, entre otros elementos astronómicos. A su alrededor se disponen asientos que pueden acomodar a los espectadores como en Un Planetario es una instalación dedicada a la presentación de espectáculos astronómicos. En nocturno, observadas desde diversos lugares de la Consta de una pantalla de proyección en forma de representar las posiciones de estrellas, planetas un teatro. an<br>oa<br>). e<br>e<br>s,

atención de niños, jóvenes y adultos. Se emplean además, en la enseñanza y en investigaciones de diversas ramas de la ciencia y la técnica. Estos sistemas constituyen un medio de difundir la cultura a grupos heterogéneos de la sociedad, y por su interesante espectáculo consiguen atraer la sn iryanees-

fabricado en Gotha por Herzog Ernst II (2). Este es A.C.) la posesión de un rudimentario planetario de e este tipo.(1) El primer planetario conocido data de 1780 y fue un modelo m mecánico en m miniatura del Sistema Solar. Pero también se atribuye a Arquímides (250 0<br>e-

Zeiss en 1924. En la actualidad aún posee una Los primeros proyectores planetarios profesionales los comenzó a fabricar la empresa alemana Carl buena parte de este mercado. a<br>)-

vilidad, se pueden clasificar en: fijos, portátiles y virtuales. Por lo general los *fijos* poseen altas prestaciones, y un complejo y delicado equipamiento, lo taciones, y un complejo y delicado equipamiento, lo<br>cual limita su transportación. A su vez se subdivid den en *elect tromecánicos* y *digitales. Los primeros s*tes, mediante motores eléctricos, engranes y a veces sistemas hidráulicos. Los segundos utilizan<br>láseres y computadoras de altas prestaciones, tradas por Silicon Graphics). Los *portátiles* tienen tamaño y su cúpula desmontable o inflable, facilita su transportación en espectáculos itinerantes. Los y su representación es en dos dimensiones, por ejemplo el Celestia y el Winstars (3). Atendiendo a la tecnología empleada y a su momueven complicados arreglos de luminarias y lenláseres y computadoras de altas prestaciones, trabajando en paralelo (por ejemplo las comercializamenos prestaciones, pero su robustez, su reducido virtuales son programas que corren sobre una PC in lir<br>
in lir<br>
in lis tiago<br>
venture dos quom oper.<br>
Pina Luconture meca fallos form cuida<br>
repe yope E ment ració z<br>
le a-<br>
a-<br>
la la Pose plane un p pecif<br>
i-<br>
y S-<br>
lo Circa den<br>
le Pose plane un p pecif<br>
e Pose plane

este tipo que destacan por su majestuosidad (4), y alta calidad, se emplean proyectores de fibra óptica En el mundo existen numerosas instalaciones de muchas de ellas son digitales. Pero aún no se ha podido superar la naturalidad de las estrellas de los planetarios ópticos, por lo que en los digitales de para las estrellas (5).

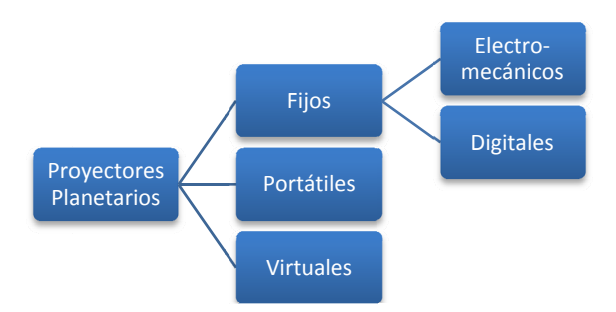

Fig. 1 Clasificación de los Proyectores Planetarios.

tiago de Cuba, Sancti Spiritus y La Isla de la Juventud; y dos ZKP-2 en Ciudad de la Habana. Todos presentan algunas limitaciones que no permiten aprovechar todas sus funciones. Existen otros sin operar localizados en Ciudad de la Habana y en Pina ar del Río.(6) ( (4)(7) En Cuba funcionan tres modelos ZKP-1 en San-

Los modelos ZKP-2 cuentan con un sistema de control automático basado en tecnología electromecánica, que se dejó de usar por sus frecuentes fallos y obsolescencia. Ello obliga a operarlo de forma manual, por lo que es necesario entrenar cuidadosamente a los operadores, que deberán repetir varias veces al día las mismas conferencias y operaciones de control.

El objetivo principal de este trabajo es precisamente la automatización de las secuencias de operación en uno de estos proyectores planetarios ZKP-2, ubicados en Ciudad de la Habana.

# **2. PROYECTOR PLANETARIO ZKP-2**

Este modelo de la Carl Zeiss presenta un diseño compacto, que apenas bloquea el panorama visual de la audiencia y cuenta con gran operatividad. Posee lentes de alta calidad que generan estrellas, planetas y escalas de gran exactitud y brillo (8). Es un proyector fijo de tipo electromecánico y sus especif ficaciones so n:

- Diámetro del domo de e proyección: 7 a 12m
- Capacidad: 30 personas
- Temperatura de trabajo: 15°C a 30°C
- Humedad Relativa: Menor del 70%
- Tensión d de operación: : 240/220V, 5 50/60 Hz

Puede recrear el cielo iluminado por estrellas, el amanecer y el crepúsculo, la Vía Láctea, el Sol, la Luna con sus fases y los planetas: Mercurio, Venus, Marte, Júpiter y Saturno.

Cuenta además con la proyección de las líneas guías o escalas del Ecuador, la Eclíptica, el Meridiano, el Círculo Vertical, el Circulo Cenital, el Círculo y la Escala Polar y el Circulo Horario. Pueden instalársele proyectores auxiliares que muestran estrellas fugaces o meteoros, Júpiter con sus lunas, el Zodiaco, los Satélites y el Sistema Solar.

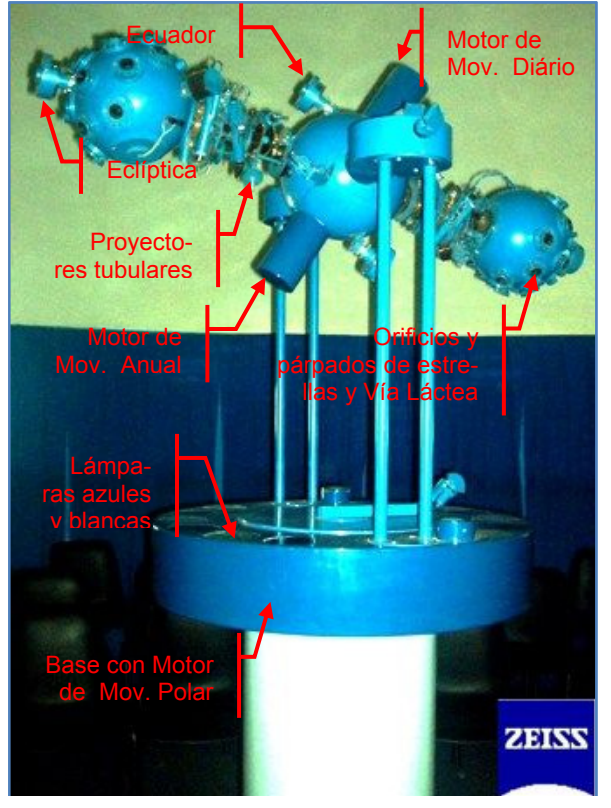

**Fig g. 2 Proyector p rincipal del ZKP P-2.** 

formado por tres motores eléctricos universales alimentados con corriente directa sin filtrar (alterna rotor y 50V para el estator. Los motores accionan<br>sobre sistemas mecánicos que, con gran precisión, g generan los movimientos de la Tierra sobre su eje del Sol (Mov. Anual) y de un observador en diferentes latitudes (Mov. Altura de la Estrella Polar). Su comportamiento depende de la fecha en que se e encuentre el sistema de p royección. El sistema de accionamiento del proyector está<br>nado por tres motores eléctricos universales, alimentados con corriente directa sin filtrar (alterna<br>rectificada con onda completa), de 100V para el rotor y 50V para el estator. Los motores accionan (Mov. Diário), de la Tierra y los planetas alrededor e<br>)r<br>1-

en el siguiente diagrama: Sus principales bloques funcionales se muestran

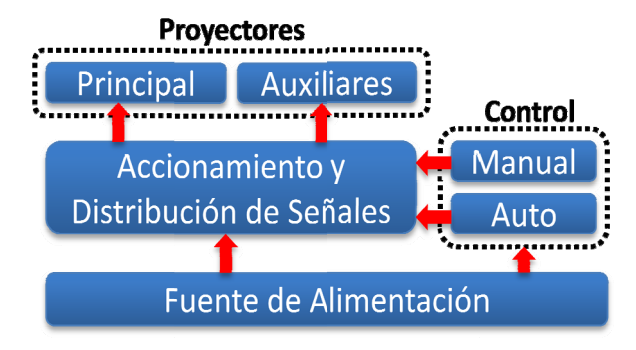

**Fig. 3 Diagrama en bloques del ZK KP-2.** 

nes de alimentación para los motores, los proyectores y el sistema de control automático. *Fuente de Ali imentación:*  Suministra la as tensio-

*B Bloque de a ccionamient to y distribu ución de*  señales: Está compuesto por un conjunto de relés que se encargan de enviar las señales necesarias para a el funcionam miento de lo s proyectore s. Posee potenciómetros de ajuste para la velocidad de los motores y para la brillantez de las lámparas. Incluye tarjetas electrónicas para la representación del crep úsculo y del amanecer, a así como el e ncendido y apagado de las estrellas. Desafortunadamente estas tarjetas se encuentran dañadas y este proceso se realiza de forma totalmente manual mediante pote nciómetros (7 7).

F<br>
mes<br>
mes<br>
mes<br>
mes<br>
mes<br>
mes<br>
mes<br> **señt**<br>
que<br>
para<br>
para<br>
para<br>
para<br>
para<br>
para<br>
de c<br>
para<br>
de c<br>
para<br>
de scable<br>
sta:<br>
so se<br>
pue<br>
com<br>
el mbarra<br>
de scable<br>
sta:<br>
de c<br>
para<br>
de c<br>
para<br>
mbarra<br>
de c<br>
para<br>
mbarr Proyector Principal: Formado por una base que alberga las lámparas az zules y blanc cas (cuya combinación simula el crepúsculo y el amanecer) y el motor de altura polar. Encima se colocan dos barras que levantan al proyector a 2m por encima del s suelo. Por la base y las b arras pasan todos los cables hacia el proyector y un sistema de transmisión para el movimiento de la Altura Polar. Las esferas de los extremos (ver Fig. 2) contienen bombillos que generan, a través de pequeños orificios, más de tres mil estrellas. Un proyector independiente sobre cada esfera recrea la Vía Láctea; y 7 proyectores tubulares proyectan La Luna, El Sol, los planetas visibles y el contador de fecha. Las líneas de coordenadas y las escalas son mostradas por 7 linternas especiales. En su interior se mueven numerosas escobillas que interconectan las partes móviles y garantizan la rotación libre del proyector.

Proyectores Auxiliares: Son equipos opcionales, independientes del proyector principal, que permiten aumentar las prestaciones del planetario.

**Bloque de Control Manual:** Formado por un panel de interruptores, potenciómetros e indicadores que permiten manipular los proyectores de forma m manual.

**Bloque de Control Automático:** Formado por un motor que desplaza una tarjeta plástica con pistas acanaladas, programable mediante ranuras. La lectura secuencial de cada pista acciona diferentes interruptores que manejan las señales que controlan algunas de las funciones principales del proyector. Está ubicado debajo del panel de control manual, y es posible desmontarlo sin afectar el funcionamiento manual del proyector. Actualmente el bloque esta dañado y las tarjetas no se fabrican. (Ver Fig. 4)

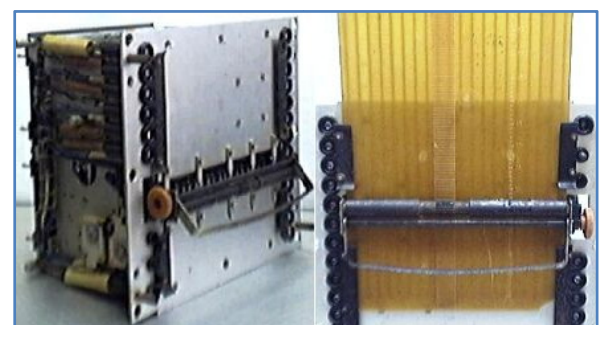

Fig. 4 Bloque electromecánico de control automático (iz**quier da) y tarjeta pro ogramable (dere echa).** 

ques de la figura 3, el proyector no posee realimentación de la posición ni de ninguna otra variable difícil ubicar al sistema en una fecha y hora detero operador deb be utilizar la as escalas p royectadas y operar manualmente el equipo. Esto lo debe realizar antes de comenzar cada espectáculo o confe-Como se puede observar en el diagrama en blomanipulada. Esto provoca que se vuelva una tarea minada, o a una altura p polar exacta. Para ello e rencia. e<br>a<br>el

#### **3. INTERFAZ DE CONTROL SECUENCIAL**

cial se diseñó e implementó una interfaz conformada por varias tarjetas y gobernada por un microcontrolador. Este almacena varias secuencias de opey transferidas a la memoria Flash del micro a través de un puerto RS232. Aunque la interfaz es autónocanal RS232 permite controlar el proyector directa-Como solución al problema de control secuenración, previamente diseñadas en una computadora ma una vez que se le graban las secuencias, el mente y en ti empo real. a<br>s

dos en una misma tarjeta o circuito electrónico. Las<br>tarjetas están diseñadas para facilitar su sustitutarjetas están diseñadas para facilitar su sustitución, garantizando la funcionalidad y la versatilidad d del prototipo. (Ver Fig. 8) La interfaz se puede dividir en 6 bloques funcionales básicos (ver Fig. 5), algunos de ellos integra-

torea 3 entradas analógicas y 6 digitales. Maneja 14 salidas digitales (9 a transistores y 5 mediante relés) y 3 salidas a tiristor. También monid<br>5<br>i-

to y distribución de señales, se utilizó la misma to y distribución de señales, se utilizó la misma<br>estructura de soporte del bloque automático electromecánico (ver Fig. 10), por lo que es posible acoplarlo en su lugar. Se emplearon las mismas señales digitales, pero se adicionaron 3 analógicas estrellas. Esto permitió probar e instalar el nuevo sistema de control sin hacer cambios significativos en el resto del equipo. Para su conexión con el Bloque de accionamienpara el control de la cúpula azul, la blanca y las

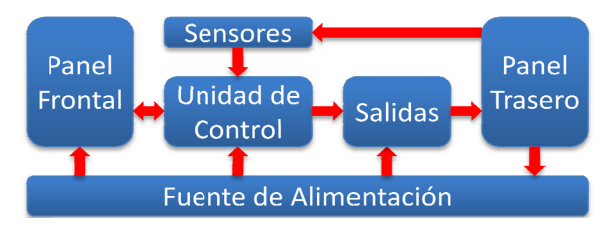

Fig. 5 Diagrama en bloques de la interfaz.

Lorea<br>
on the contract of the contract of the contract of the sus<br>
simulation Depass Talls<br>
y<br>
y<br>
y<br>
le dos ener para<br>
para cuar<br>
le dos ener para cuar<br>
le dos ener para cuar<br>
le dos ener para cuar<br>
le dos ener para cuar<br> crearon los esquemas y las tarjetas de circuitos impresos. Para programar el microcontrolador y simular su funcionamiento se usó MPLAB 7.5. La simulación de todo el circuito se realizó en Proteus 7.1.(9) Con estas herramientas se pudo comprobar la factibilidad y los aciertos del diseño, así como corregir sus errores y comenzar la etapa de fabricación y montaje. T Todo el hard ware se real izó en el Departamento de Control Automático del ICIMAF y sus componentes mecánicos de elaboraron en el Taller Mecánico de dicha institución. La interfaz se diseñó en Protel 99 SE, donde se

#### **3 3.1. Fuente**

Está integrada a la tarjeta principal e incorpora dos reguladores de 5V, uno de ellos suministra energía a los circuitos que mantienen la fecha y para ello es capaz de alimentarse de una batería cuan ndo falta el su uministro de 1 12V.

#### **3 3.2. Panel F Frontal**

Permite al operador interactuar de forma muy básica con el sistema de control. Posee un selector de operación Manual o Automática, un selector de secuencia y dos pulsadores para iniciar (>Play), pausar (||Play) o detener (■Stop) la secuencia.

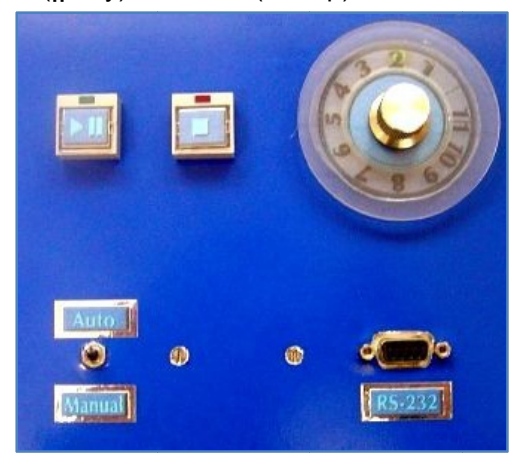

Fig. 6 Panel frontal de la interfaz.

Incluye dos Leds y un zumbador, que indican los estados de operación de inicio y fin de secuencia, que ha ocurrido un error en la selección n o en la ejecución de la secuencia o que el nivel de tensión en la a batería es m muy bajo.

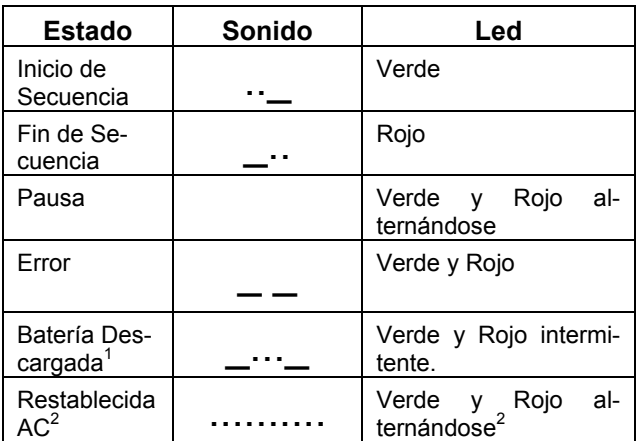

#### **Tabla 1 Tabla Indicadores Sonoros ( \_ Sonido largo, . Sonido corto)**

 $<sup>1</sup>$  Solo si hay alimentación y está en Stop.</sup>

<sup>2</sup> Solo si hay una secuencia inconclusa.

### **3.3. Sensores**

El sistema recibe varias señales del proyector como son: la posición polar, anual y diaria. Todas utilizan detectores ópticos. Pero además monitorea el estado de la batería y el cruce por cero de la tensión de 12VAC para el disparo de los tiristores y la detección del fallo de alimentación.

#### **3.4. Unidad de Control**

La conforma un microcontrolador PIC16F877A (10) (11) el cual posee, entre otras ventajas, 8K de memoria flash, 256B de EEPROM y un USART. Además incorpora dos cristales y varios circuitos de apoyo. Su función principal es almacenar y ejecutar las secuencias de operación, diseñadas para diferentes espectáculos o conferencias. Estas se almacenan en la zona inferior de la memoria (60h-FFFh), el resto se mantiene protegida.

Realiza la representación del amanecer y del atardecer, siguiendo curvas de iluminación preestablecidas (almacenadas en EEPROM) mediante el control de la potencia entregada a las lámparas azules, blancas y las estrellas.

Implementa un Reloj de Tiempo Real (RTC) con un cristal de 32.768KHz conectado al TMR1, que genera una interrupción cada un segundo y ejecuta una serie de subrutinas que actualizan los registros de fecha y de hora. Esta se emplea para la ejecución de los comandos que requieren de esperas y para disparar la medición de tensión en la batería. Este se puede programar para que en una fecha o día de la semana, y a una hora predefinida, ejecute una secuencia de comandos.

Las mismas funciones del RTC se emplean para calcular la fecha (referida a la posición) del proyector, a partir de los pulsos generados por los sensores de movimiento anual y diario.

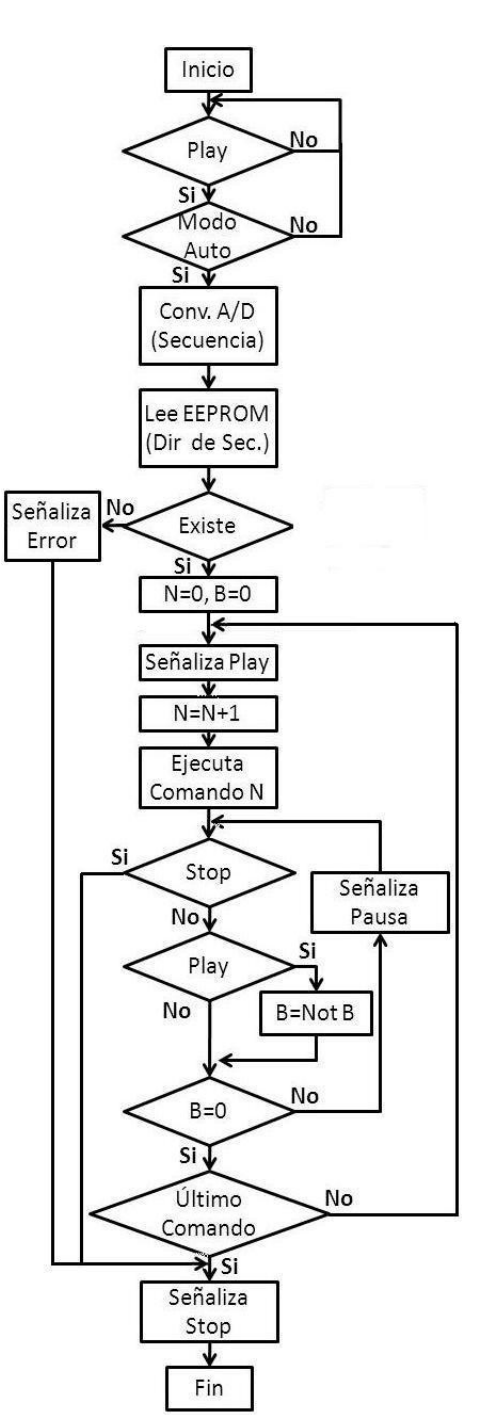

**Fig. 7 Diagrama de flujo para la ejecución de una secuencia.** 

En caso de faltar la alimentación, el microcontrolador se pone en modo de bajo consumo o Sleep y funciona con batería hasta que esta se restaure. Incorpora un bus  $I^2C$  para futuras ampliaciones.

En la figura 7 se muestra el diagrama de flujos de la ejecución de una secuencia, grabada en la memoria del micro. Una vez que es pulsada la tecla Play y el sistema se encuentra en modo automático, se realiza la conversión analógica-digital del canal que tiene conectado el selector de secuencia.

Conociendo el número de la secuencia seleccionada por el operador, se busca en la EEPROM la dirección de inicio de la misma en la Flash. Si esta no existe (no ha sido grabada) se indica Error y Stop y se mantiene en espera de una nueva orden del operador.

Si la secuencia existe se señaliza Play y se ejecuta el primer comando. Si se pulsa Stop se detiene la ejecución de la secuencia, y si se pulsa Play se provoca una pausa hasta que se vuelva a pulsar. Si no se pulsa ninguna de las dos teclas y no es el comando de fin de secuencia, se ejecuta el siguiente comando repitiéndose el ciclo. Al encontrar el último comando se señaliza Stop y se regresa al estado de espera.

### **3.5. Salidas Digitales y Analógicas**

Formado por dos tarjetas (ver Fig. 8) que se acoplan a la tarjeta principal mediante un conector y dos guías, y al panel trasero mediante cables con conectores (ver Fig. 8). Todas las salidas están desacopladas eléctricamente de la unidad de control mediante optoacopladores o relés. Las salidas a relé controlan directamente las lámparas y las de transistor manejan los contactores ubicados en el bloque de accionamiento y distribución de señales. Las salidas analógicas controlan el ángulo de disparo de los tiristores que accionan las luces azules, blancas y las estrellas.

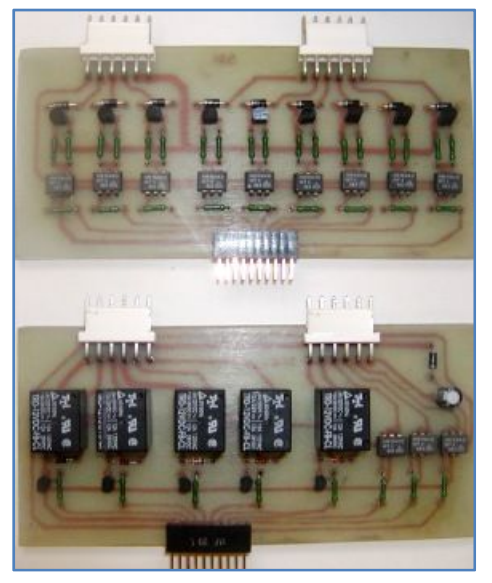

**Fig. 8 Tarjetas de salidas digitales y analógicas.** 

# **3.6. Comunicación Serie**

Mediante USART del microcontrolador y el circuito integrado MAX232 (12), incorporado a la tarjeta principal, se implementa el protocolo RS232 en formato ASCII. Un conector DB9, ubicado en el panel frontal, y un cable RS232, enlazan al sistema con el software de control. Es posible establecer la

comunicación a 4800, 9600, 19200 y 38400 BPS, sin control de flujo ni paridad. En las tramas más extensas se incluyen dos bytes de chequeo de errores (CRC).

| Bvte                      | <b>B</b> vte | 38 Bytes máximo | 2 Bytes    | ` Bvte          |
|---------------------------|--------------|-----------------|------------|-----------------|
| Inicio de<br><b>Trama</b> | Comando      | <b>Datos</b>    | <b>CRC</b> | Fin de<br>Trama |

**Fig. 9 Estructura general de las tramas RS232.** 

# **3.7. Panel Trasero**

Está formado por conectores polarizados y muy robustos, que enlazan la interfaz con el resto del sistema. En la siguiente figura se muestra una vista superior de las tarjetas que conforman la interfaz conectadas al panel trasero.

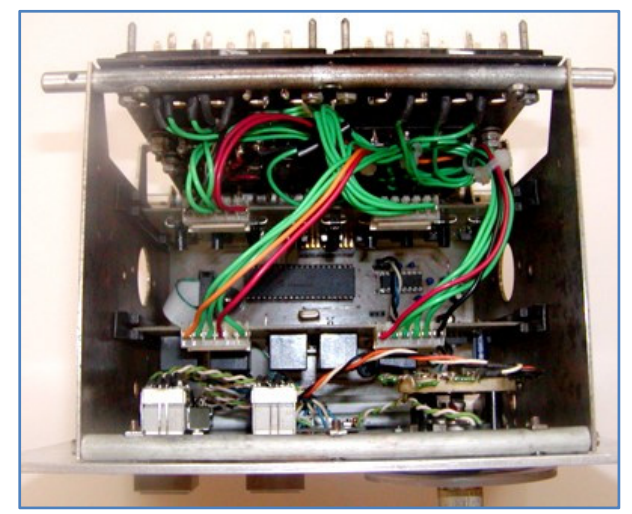

**Fig. 10 Bloque de la interfaz.** 

# **4. PROGRAMACIÓN, MONITORÉO Y CON-TROL**

Se desarrollaron varios softwares para la configuración, programación y control en línea de la interfaz. Para ello se empleó Visual Basic 6.0 de Microsoft y el paquete de instrumentación virtual Measurement Studio 6.0 de National Instruments. También se elaboró un sencillo lenguaje de programación para las secuencias de comandos, acorde a las funciones que realiza la interfaz en el control del proyector planetario. Este lenguaje se emplea junto a un compilador que permite detectar errores en la programación, compilar los comandos y transferirlos a la memoria del microcontrolador. Un programa para el diseño de las conferencias o espectáculos facilita a los especialistas las herramientas necesarias para la creación de secuencias de operación a la medida de cada actividad, aumentando así su calidad y variedad.

# **4.1. Lenguaje de Programación**

Se desarrolló un sencillo lenguaje de programación del tipo Lista de Instrucciones, fácil de utilizar por operadores del planetario y por especialistas en Astronomía. Contiene un conjunto de nuevas instrucciones que permiten programar el desarrollo de una conferencia. La sintaxis utilizada responde al contexto del proyector, por ejemplo: SOL=1 enciende el proyector del Sol, MOVANUAL=1 activa movimiento anual en sentido positivo, CAZUL=50 entrega el 50% de la energía a las lámparas azules y ESPERA=5 mantiene el último estado durante 5 segundos. Otros más complejos como FE-CHAE=25/11/1973 activa el motor de movimiento anual y traslada al planetario hacia la fecha señalada.

### **4.2. Compilador**

El compilador convierte la lista de instrucciones, almacenada en un fichero texto, en un código más eficiente y que el firmware de la interfaz puede interpretar. Detecta y alerta de errores en la programación, como pueden ser estados repetidos o inoperables, o secuencias muy largas. Transfiere las secuencias a la interfaz, muestra el uso de memoria y crea un fichero para su simulación en MPLAB. También puede ser llamado por otra aplicación con pase de parámetros.

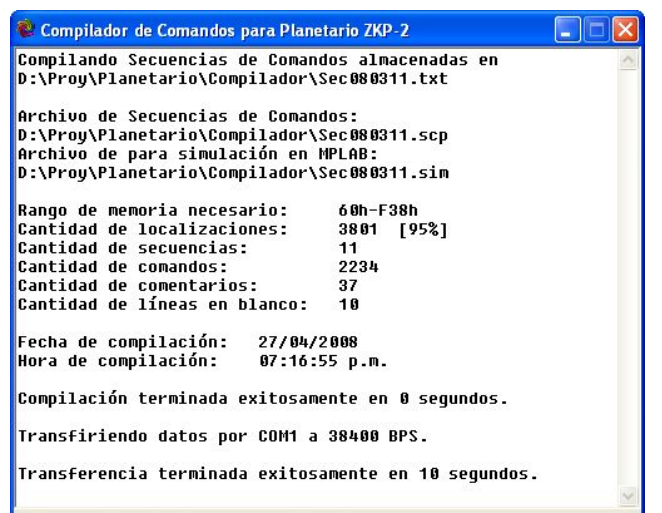

**Fig. 11 Compilador de secuencias de comandos.** 

### **4.3. Ajuste del Reloj de Tiempo Real**

Facilita la configuración del RTC que se encuentra implementado en el microcontrolador. Esta herramienta permite actualizar la fecha y la hora, y activar la alarma de tiempo por día de la semana o por fecha y hora. La alarma inicia una secuencia predefinida en la configuración. Garantiza la visualización continua de la fecha, de la alarma y del nivel de carga de la batería.

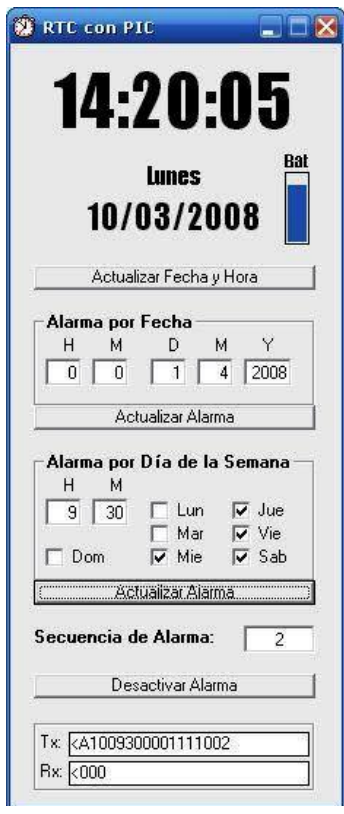

**Fig. 12 Software para ajustar el RTC.** 

#### **4.4. Monitoreo y control de entradas y salidas**

Esta herramienta permite el control del proyector planetario a través de instrumentación virtual o cargando una secuencia de operación almacenada en un fichero. Como se aprecia en la figura 13, en la parte superior de su ventana principal se agrupan las salidas digitales; en el centro se ubican los controles para los motores y las luces azules, blancas y las estrellas; y en la zona inferior los controles del amanecer, del atardecer y de la secuencia cargada.

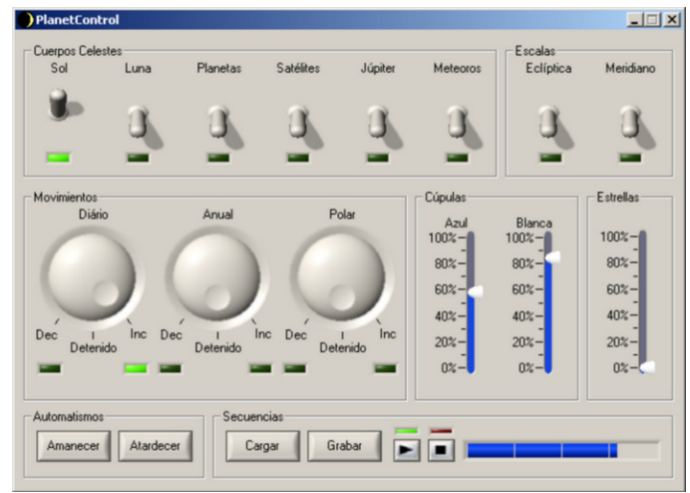

**Fig. 13 Software de monitoreo y control.** 

# **5. RESULTADOS Y PERSPECTIVAS**

La puesta a punto del sistema de control, del prototipo y de los programas desarrollados, se realizó en el IGA con la colaboración de varios de técnicos e investigadores.

La validación se efectuó en el Planetario del Museo del Aire, institución perteneciente al Complejo de Museos Históricos-Militares(13), con la colaboración de sus operadores.

Se pudieron gobernar los proyectores, lámparas y motores del proyector planetario, según las secuencias programadas. El conjunto de pruebas fueron satisfactorias y confirman que el bloque automático puede prestar servicio en estas condiciones.

Se corrieron 5 secuencias diseñadas para probar las funciones del sistema de control y del proyector, las cuales se ejecutaron sin errores. Se añadieron 3 secuencias preparadas como conferencias temáticas de 20 min cada una. Se probó en el lugar la transferencia de secuencias desde una PC portátil, empleando el compilador. También se gobernó el proyector mediante los instrumentos virtuales del software de monitoreo y control.

La implementación de las secuencias de amanecer y de atardecer, mediante el control del ángulo de disparo de los tiristores de las lámparas azules y blancas, es adecuada y ofrece una representación bastante fiel de la realidad.

Se observó que el panel de control del nuevo bloque de automatización resulta de fácil manejo y muy funcional. El operador interactuó con la interfaz y comprobó que es mucho más amigable y sencilla que el panel de control manual original.

Este sistema automático permite aumentar considerablemente las prestaciones de este magnífico equipo. Puede mejorar las condiciones y la calidad del trabajo de sus operadores, reduciendo el tiempo de entrenamiento y garantizando la repetitividad de las conferencias. Facilita la programación de conferencias según objetivos determinados, orientadas a temas específicos, y diseñadas por especialistas en Astronomía. Pero sobre todo que su ejecución no depende del entrenamiento o conocimiento del operador y permite mayor número de espectáculos sin detrimento de su calidad.

Aunque se logra gobernar a través de la interfaz las principales funciones del proyector, quedan algunas cuyas señales no llegan a los conectores del Bloque de Control Electromecánico, y por tanto no se tuvieron en cuenta en esta etapa del proyecto de automatización. Entre ellas se encuentran algunas líneas guías y escalas, y dos lámparas que mejoran la representación del amanecer y del atardecer.

En estos momentos se trabaja en una ampliación del sistema empleando el bus l<sup>2</sup>C, el cual se instalará en una institución docente para la enseñanza militar, de nivel superior. Para ello pretendemos sustituir todo el panel de control por un LCD y pulsadores, y ampliar las funciones de control y monitoreo a varios microcontroladores ubicados en diferentes zonas del Bloque de accionamiento y distribución de señales. Esto garantizará el control y la medición de todas las señales del proyector, pero requiere de un cambio radical en su diseño electrónico.

Con vistas a supervisar las condiciones de trabajo adecuadas para el proyector, se medirá también la temperatura y la humedad ambiente.

#### **6. CONCLUSIONES**

Se logró de forma satisfactoria la creación de un sistema de control secuencial para un proyector planetario ZKP-2. Este ha incrementado las posibilidades del proyector, se han multiplicado sus prestaciones y se han adicionado nuevas funciones.

El empleo de un microcontrolador PIC, como elemento inteligente para almacenar y ejecutar las leyes de control, permitió disminuir la cantidad de componentes y ofrecer un diseño compacto y altamente flexible. La arquitectura del hardware admite ampliaciones a través del bus l<sup>2</sup>C, ya sea para aumentar las E/S o para expandir la Unidad de Control.

La creación de un lenguaje de programación sencillo, de tipo Lista de Instrucciones, facilita en gran medida su aplicación por astrónomos y operadores con experiencia en el gobierno del proyector.

El uso del sistema en modo automático reduce el tiempo de entrenamiento de los operadores, aumenta la calidad de la presentación y garantiza su repetitividad.

La implementación de un canal de comunicación RS232 y de las tramas necesarias, posibilita transferir las secuencias diseñadas en una PC hacia la interfaz, así como su control en tiempo real.

El uso de un Reloj de Tiempo Real permite cronometrar y sincronizar con gran precisión la ejecución de las tareas de control secuencial. Además puede poner en marcha una secuencia sin la intervención de un operador.

Es de destacar que el trabajo implementado es novedoso por su aplicación y necesario para restaurar el resto de los planetarios de nuestro país, dado que la Carl Zeiss no contempla la automatización para este modelo de proyector. Las funciones incorporadas por la nueva interfaz colocan al proyector ZKP-2 a la par de algunos modelos superiores, en cuanto al nivel de automatización.

# **7. REFERENCIAS BIBLIOGRÁFICAS**

1. **Wikimedia Foundation, Inc.** Wikipedia. [En línea] 2006. http://es.wikipedia.org/wiki/Planetario.

2. **Carl Zeiss.** What is a Planetarium. [En línea] 2008.

http://www.zeiss.de/de/planetarium/home\_e.nsf/.

3. Winstars. [En línea] 2006. http://www.winstars.net.

4. **Astronomy Web Guide.** Planetariums and Museums. [En línea] 2007. http://astronomywebguide.com/links\_planetariums.h tml.

5. **Carl Zeiss.** Brilliance and Naturalness with Fiber Optics. [En línea] 2008. http://www.zeiss.de/de/planetarium/.

6. International Planetarium Society. [En línea] http://www.ips-planetarium.org/.

7. **Sierra, P. y Vázquez, S.** Recuperación, montaje y puesta en explotación del planetario ZKP2. 2000.

8. **Sotolongo, José C. Puentes.** Sistema de control secuencial para un proyector planetario ZKP-2. Tesis en opción al título de Ingeniero en Automática. 2006.

9. **Alvarez B., G., Machirán S., M. A. y Acosta J., R.** *Simulación de una interfaz de supervisión y control para proyectores planetarios ZKP-2.* s.l. :

ICIMAF 2008-492, 2008. ISSN 0138-8916.

10. **Microchip Technology Inc.** Microchip. [En línea] 2008. http://www.microchip.com.

11. **Álvarez, G., Fernández, L. M. y Machirán, M. A.** Módulos de supervisión y control empleando microcontroladores PIC. *Memorias del IV Evento de Hardware "Una solución para cada necesidad".* La Habana, Cuba : s.n., 2003.

12. **Maxim Integrated Products.** Dallas Semiconductor Maxim. [En línea] 2008. http://www.maxim-ic.com/.

13. **Medina C., Rolando.** *Aval de pruebas satisfactorias.* s.l. : Museo del Aire. Complejo de Museos Históricos-Militares, 2006.

14. **Petersen, Mark C.** The Usenet newsgroup sci.astro.planetarium. [En línea] http://sci.astro.planetarium FAQ.

15. **Fernández, L. M., y otros.** Astrodata: Low Cost Automation For Havana Radioastronomical Station. *15th Triennial World Congress of the International Federation of Automatic Control.* 2002.

16. **Álvarez, G., y otros.** Componentes de Hardware para un SCADA. *Memorias del XI Congreso Latinoamericano de Control Automático. Informática 2004.* La Habana, Cuba : s.n., 2004.